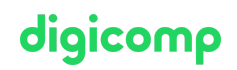

# **Praxisorientierter Einstieg in die Linux/Unix-Welt («LINUX»)**

Dieser Kurs vermittelt Einsteigern die nötigen Grundlagen, um als Benutzer:in eines Unix-, Linux-, OS-Xoder BSD-Systems einfache Arbeiten auf der Kommandozeile ausführen zu können. Zusätzlich bildet der Kurs die Basis für weitere Unix/Linux-Kurse.

Dauer: 3 Tage Preis: 2'100.– zzgl. 8.1% MWST Kursdokumente: Digicomp Kursmaterial

#### Inhalt

- . Was ist Linux/Unix
	- Wozu dient ein Betriebssystem?
	- Die Benutzerschnittstelle
	- Weshalb Unix?
	- Unix-Geschichte
	- o Unix-Derivate
	- Hat Unix Zukunft?
- . Erste Schritte
	- Login und Logout
	- Login via GUI
	- Das Unix-GUI
	- Dateien und Verzeichnisse mit der Maus verwalten
	- Dateien editeren ohne «vi»
	- Erste Schritte mit der Shell und Kommandos
	- Das X-Terminal (xterm)
- . Die Shell(s)
	- Was ist ein Befehl?
	- Bedienung der Shell
	- o Bash
	- o Korn-Shell
	- Welche Shell?
	- Prozesse verwalten mit der Shell
	- Argumente und die Dateinamens-Expansion
	- o Sie entscheiden: Optionen
	- Aliases
	- Wie man in den Wald ruft: echo und Variablen
	- Vordefinierte Variablen
- 4. Hilfen
	- Wo und was suchen?
	- Das Unix-Online-Manual
	- Hilfe von Befehlen
	- LokaleDokumentation
	- Unendlicher Quell Internet
	- Bücher
- . Editoren
	- Unix-Standard-Editoren
	- «vi»
	- Die Alternative «vim»
	- Weitere Alternativen Emacs & Co.
- . Kommandos
	- Was ist ein Kommando?
- Pfade
- Ein paar nützliche Kommandos
- Umlenken von In- und Output
- Verbinden von Kommandos
- Filter-Kommandos
- . Files und Directories
	- o Dateitypen
	- Unix-Verzeichnisbaum
	- Dateien und Verzeichnisse verwalten
- . Prozesse
	- Was ist ein Prozess?
	- Aufruf eines Programms
	- Stoppen oder abbrechen eines Prozesses
	- Wo ist ein Prozess?
	- Die Prozesstabelle ausgeben mit ps
	- Kenndaten von Prozessen
	- Prozesszustände
	- PID und PPID
	- Benutzer und Gruppe
	- Priorität
	- Verwaltung von Prozessen
	- o Signale
	- o Signale an Prozesse senden
	- Das (optionale) Kommando top
- . Sicherheit
	- Unix Verteidigungslinien
	- User, Gruppen und Andere
	- Das vernünftige Passwort
	- Zugriffsrechte
	- Setzen der Zugriffsrechte mit chmod
	- Setzen der Defaultpermissions
- 10. Drucken und E-Mail
	- o Drucken
	- Das lp-spooling-System
	- o CUPS
	- E-Mail
- 11. Networking
	- o Grundlagen
	- o OpenSSH
	- Dateien und Verzeichnisse synchronisieren mit rsync
	- Ein Text-basierter Browser lynx
	- Transferieren von URLs curl
	- Downloads mittels «wget»
- . X11 Das Unix-GUI
	- o History
	- o Konzept von X11
	- o Bedienung des GUI
	- Entfernte Applikationen starten

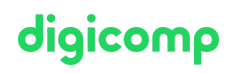

# Key Learnings

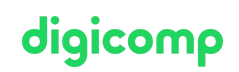

- Ursprung von Unix und Merkmale einzelner Unix-Derivate (Solaris, Linux, OS X, BSD)
- Ein- und Ausloggen auf Unix/Linux-Systemen
- Erlernen der Basics, um mit der Shell zu arbeiten
- Nutzen der Hilfen, um Details über Kommandos, Dateiformate oder die Shell zu erfahren
- Editieren von Dateien mittels den unter Unix/Linux üblichen Editoren
- Die am meisten verwendeten Kommandos unter Linux/Unix
- Verknüpfen der Kommandos mit der Pipeline
- Standard-Unix-Verzeichnisbaum
- Anwenden von Kommandos zur Verwaltung von Dateien und Verzeichnissen
- Verwalten und Auffinden von Prozessen
- Konzepte der lokalen Sicherheit
- Verstehen und Setzen von Zugriffsrechten für Dateien und Verzeichnisse
- Drucken und Versenden von E-Mails ab der Kommandozeile
- Einsehen der Netzwerkkonfiguration  $\bullet$
- Finden von Fehlern im Netzwerk
- Kennen der Konzepte der grafischen Oberfläche X1

### Methodik & Didaktik

Theorieunterricht sowie Einzel- und Gruppenarbeiten

### **Zielpublikum**

Angesprochen sind angehende Linux/Unix-Benutzer, erfahrene Spezialisten anderer Betriebssysteme sowie Anwender, die das Betriebssystem Linux/Unix einsetzen und sich effizient mit der praktischen Handhabung von Linux/Unix vertraut machen wollen. Der Kurs richtet sich zudem an folgende Jobrollen: IT-Leiter, IT-Architekten, Projektmanager, System-Engineers und -Architekten, System-Administratoren, First- und Second-Level-Support sowie Software-Developer.

#### Weiterführende Kurse

- Linux/Unix Aufbau zum [Administrator/PowerUser](https://www.digicomp.ch/weiterbildung-it-provider/unix-linux/kurs-linuxunix-aufbau-zum-administratorpoweruser) («LINUX2»)
- LPI Linux [Administrator](https://www.digicomp.ch/weiterbildung-it-provider/unix-linux/kurs-lpi--linux-administrator-i-101-500) I («LP1»)
- Certified Linux [Administrator](https://www.digicomp.ch/weiterbildung-it-provider/unix-linux/lehrgang-certified-linux-administrator-lpic-1) (LPIC-1) («911»)
- [Linux/Unix-Shell](https://www.digicomp.ch/weiterbildung-it-provider/unix-linux/kurs-linuxunix-shell-fuer-poweruser-und-programmierer) für Poweruser und Programmierer («USH»)

## Haben Sie Fragen oder möchten Sie einen Firmenkurs buchen?

Wir beraten Sie gerne unter 044 447 21 21 oder info@digicomp.ch. Detaillierte Infos zu den Terminen finden Sie unter www.digicomp.ch/weiterbildung-it[provider/unix-linux/kurs-praxisorientierter-einstieg-in-die-linuxunix-welt](https://www.digicomp.ch/weiterbildung-it-provider/unix-linux/kurs-praxisorientierter-einstieg-in-die-linuxunix-welt)